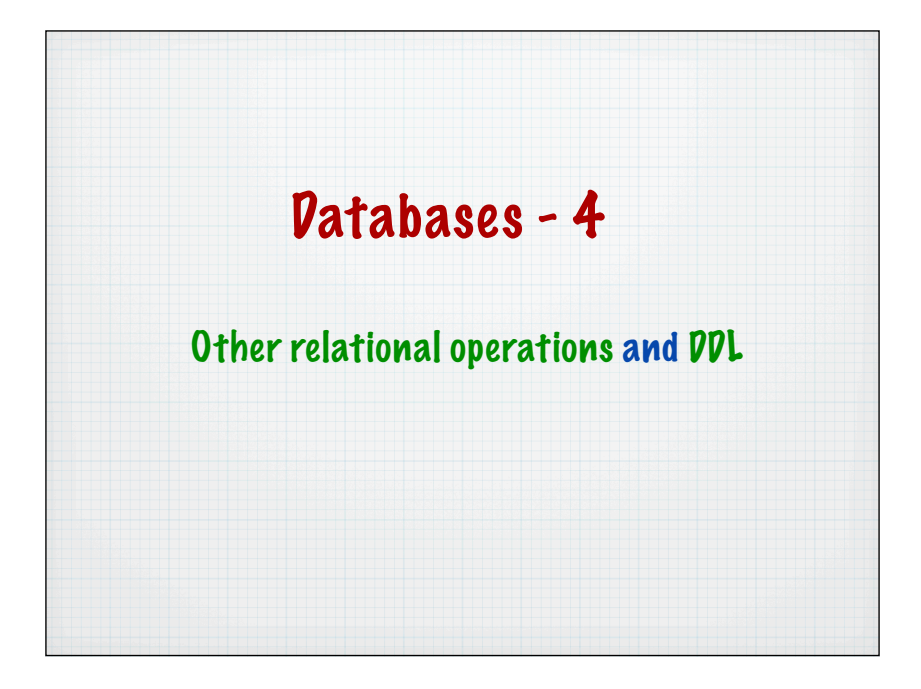

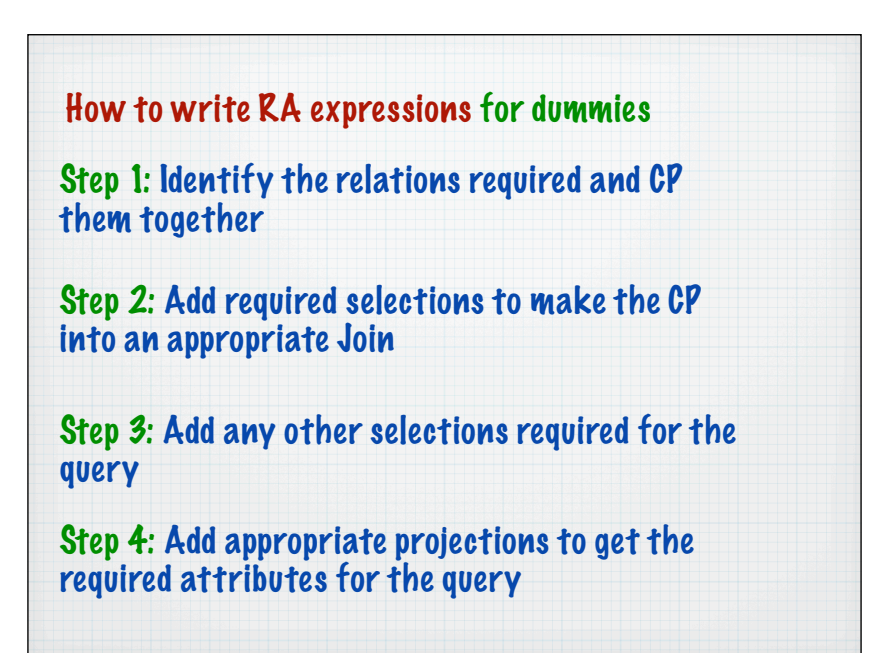

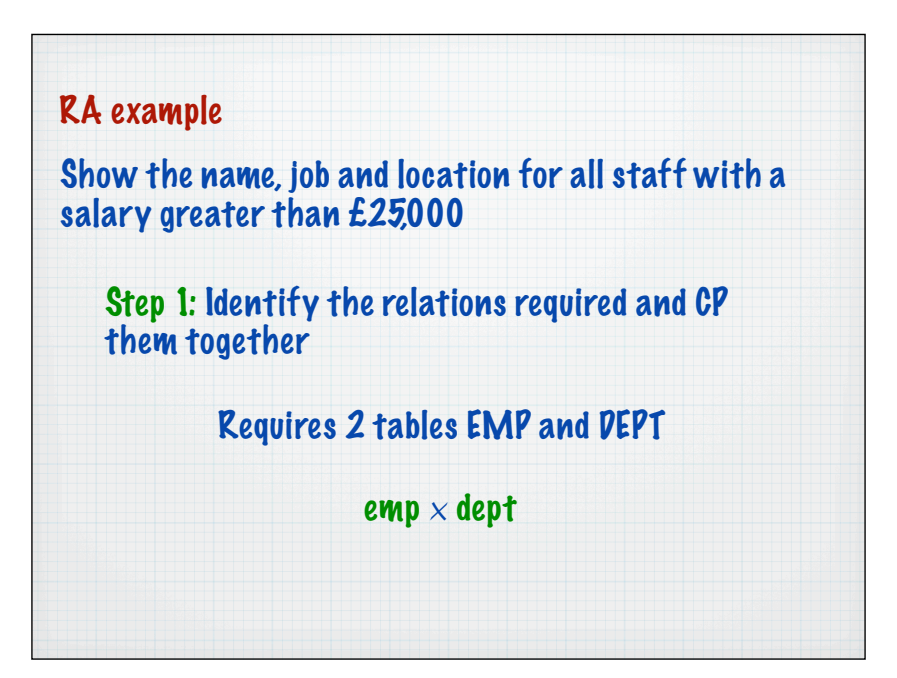

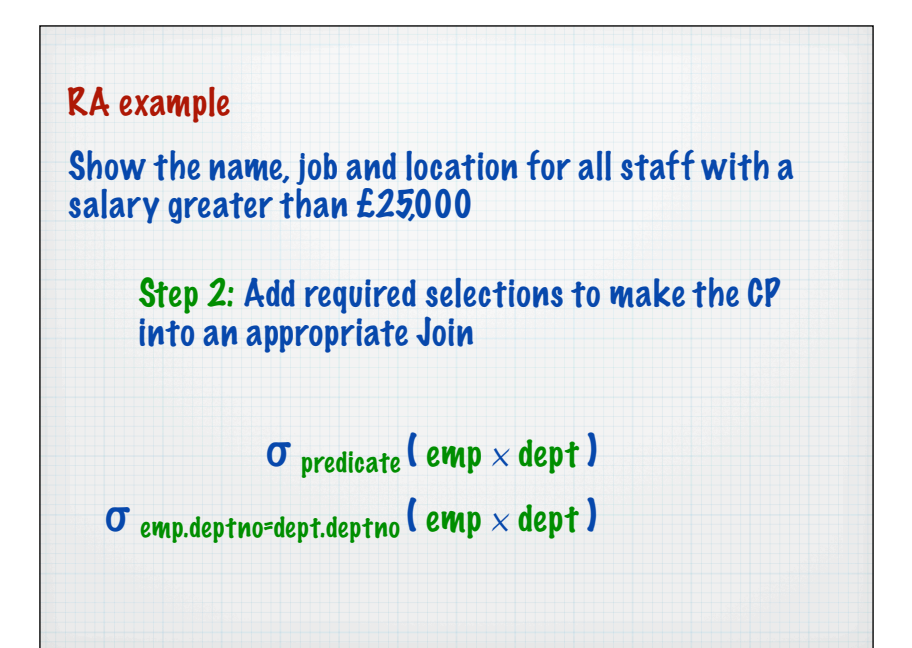

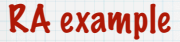

Show the name, job and location for all staff with a salary greater than £25,000

Step 3: Add any other selections required for the query

 $σ$  emp.deptno=dept.deptno ( emp  $\times$  dept )

 $\sigma$  sal>25000 ( $\sigma$  emp.deptno=dept.deptno (emp  $\times$  dept))

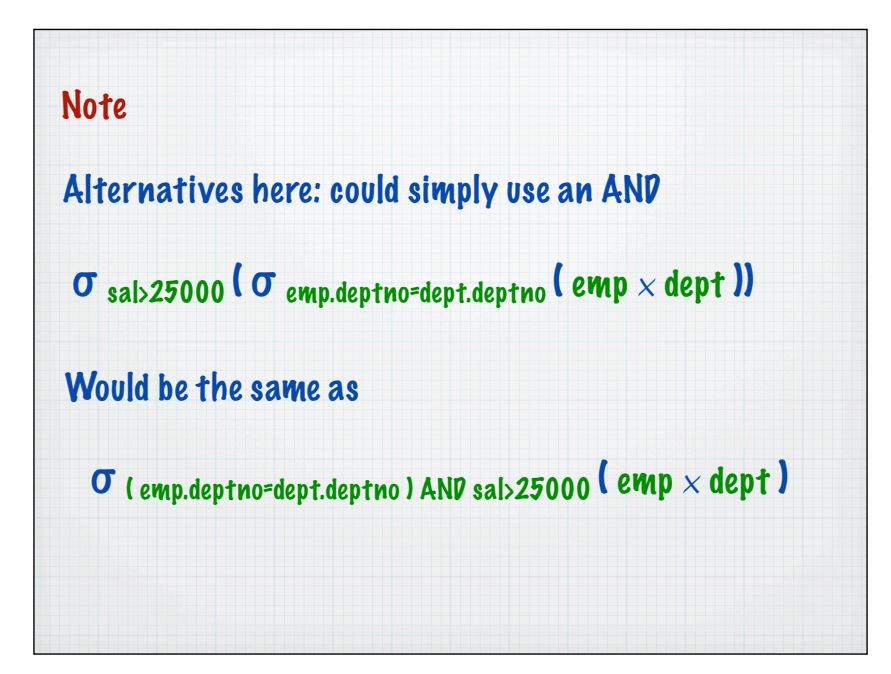

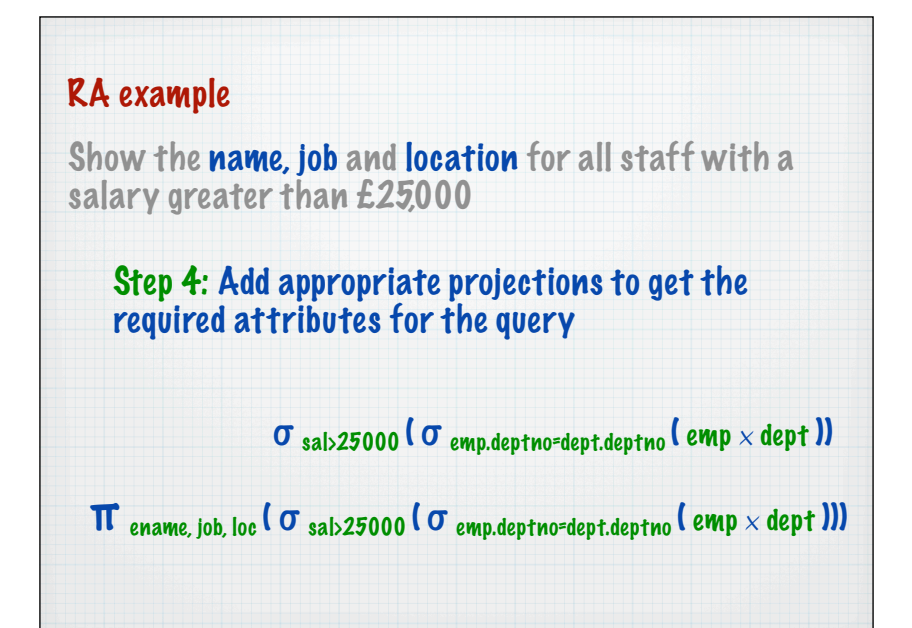

## Important

Watch out for projections BEFORE selections - check they still work

 $\sigma$  sal>25000 ( $\pi$  ename, job, loc ( $\sigma$  emp.deptno=dept.deptno (emp  $\times$  dept )))

This produces an empty set (or an error result). Why?

How to write SQL expressions for dummies Step 1: Identify the tables required and CP them together Step 2: Add required conditions to make the CP into an appropriate Join Step 3: Add any other conditions required for the query Step 4: Add appropriate projections to get the required columns for the query

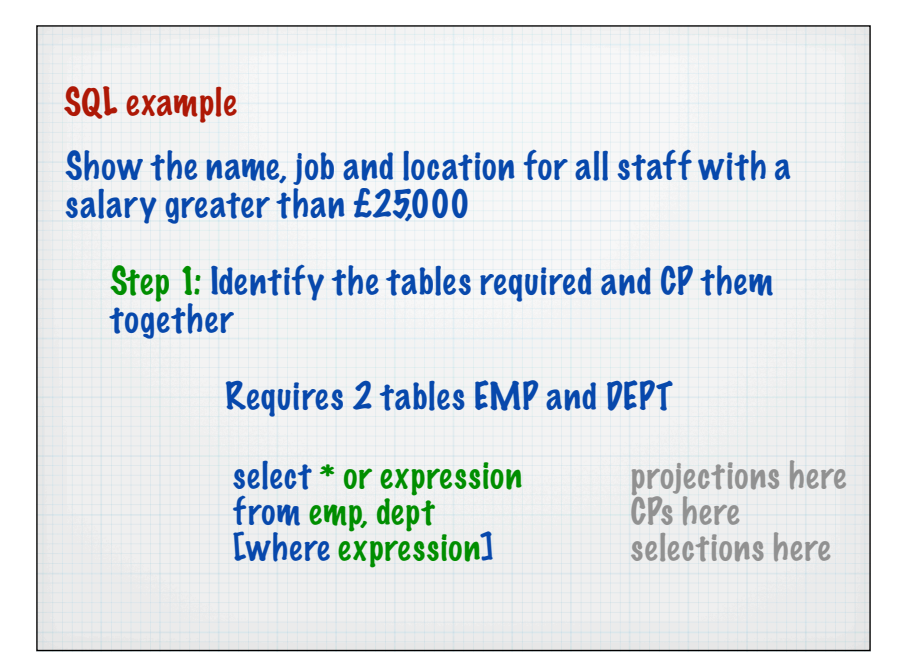

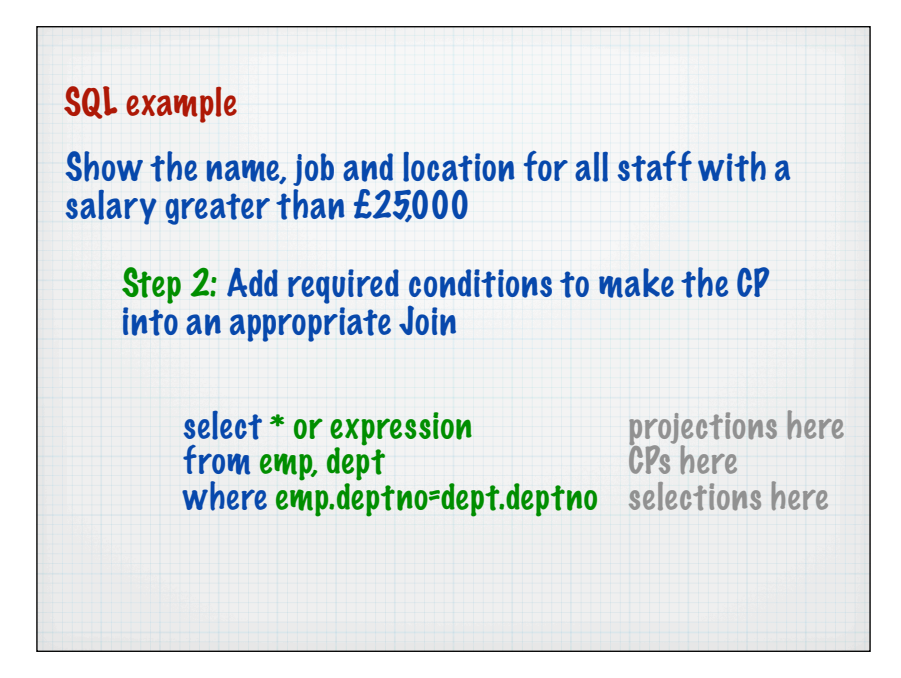

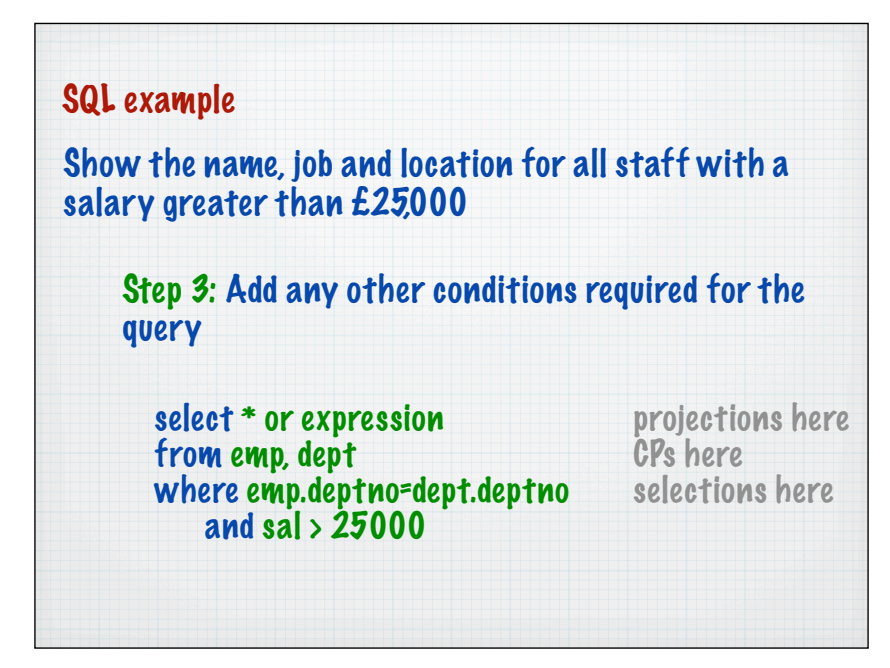

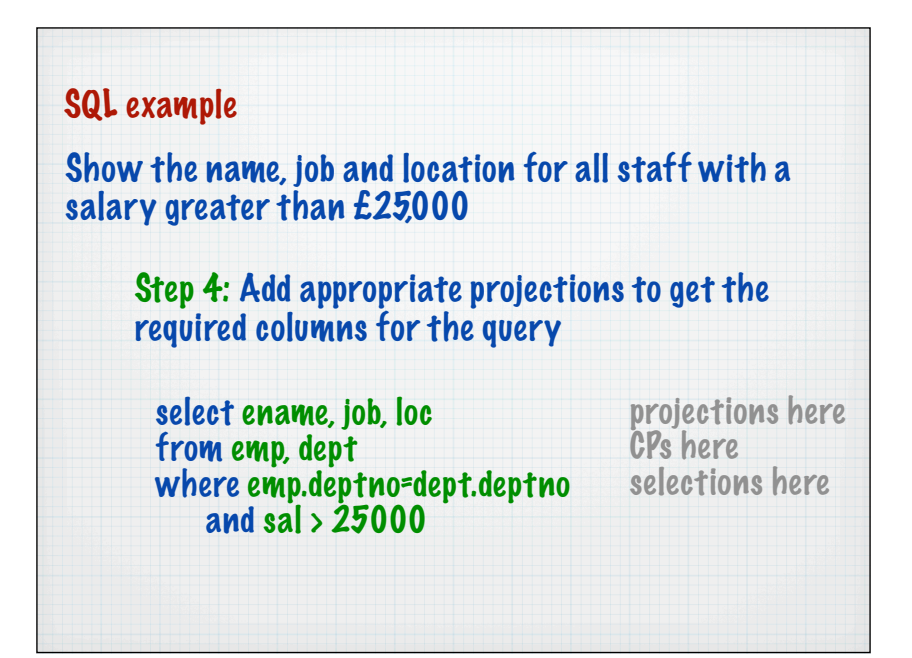

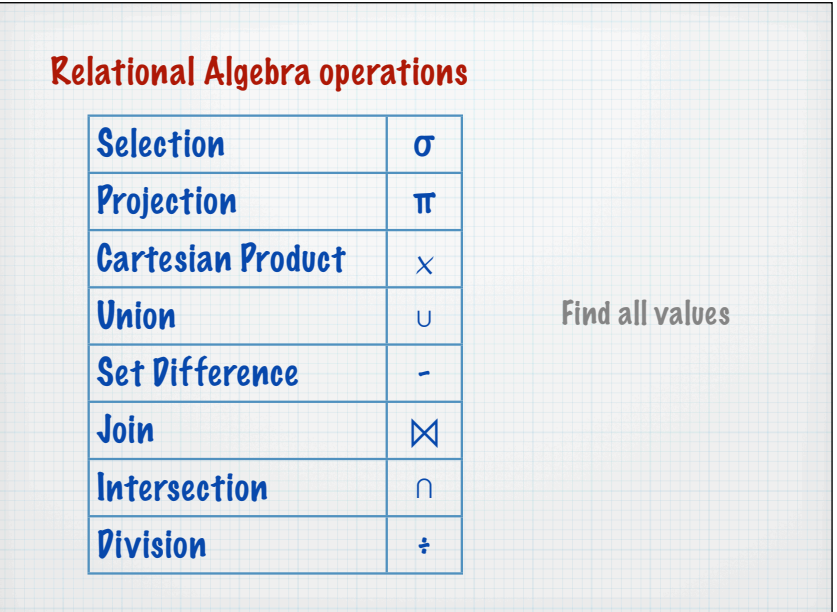

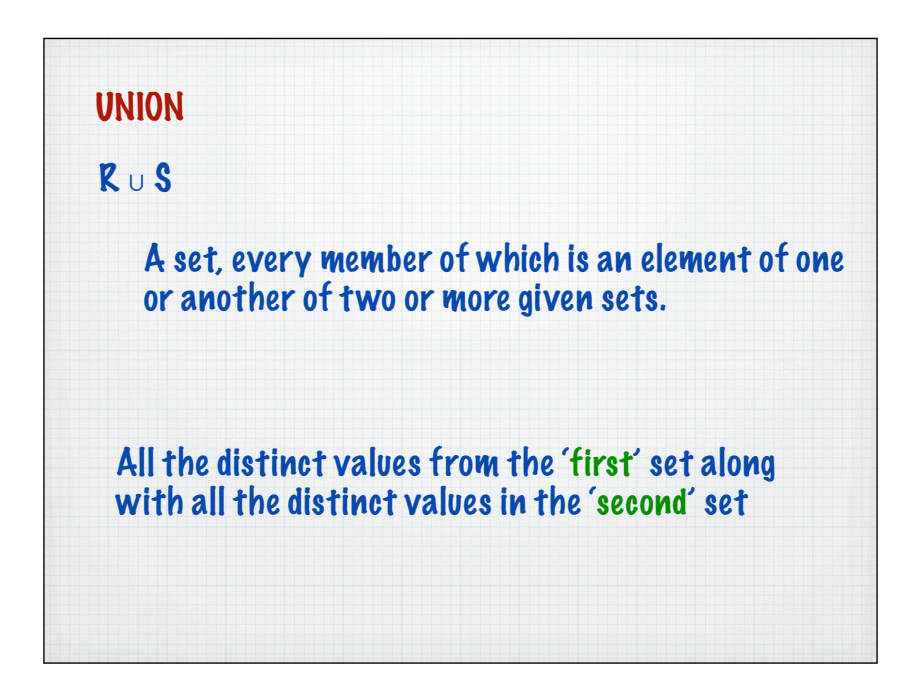

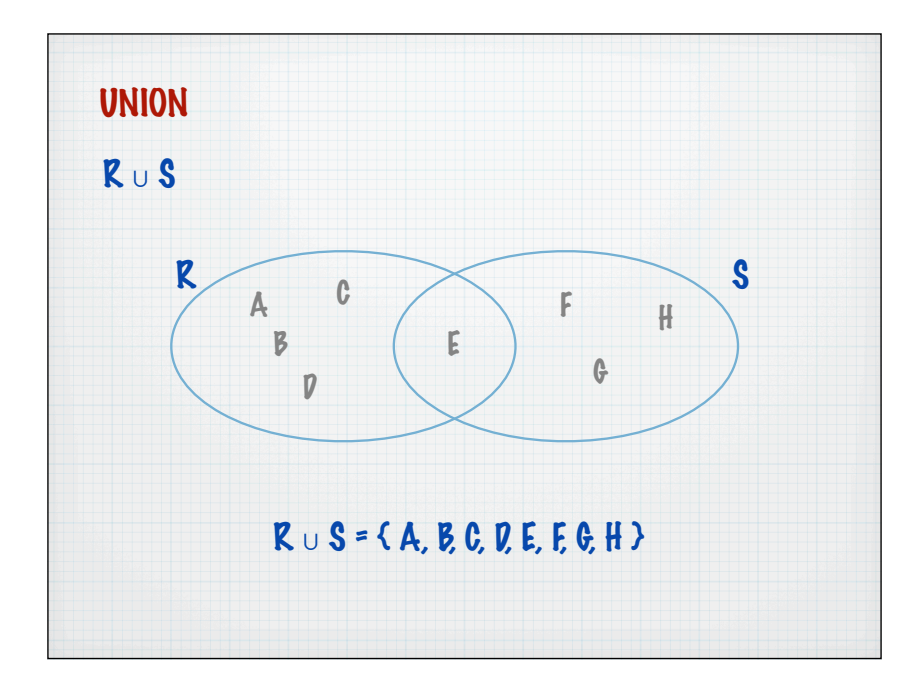

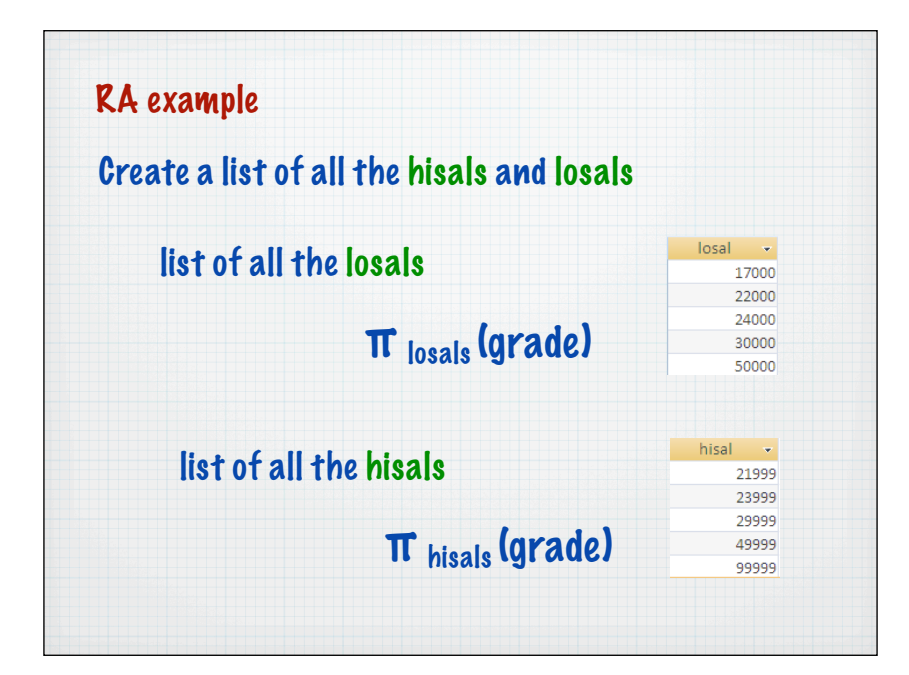

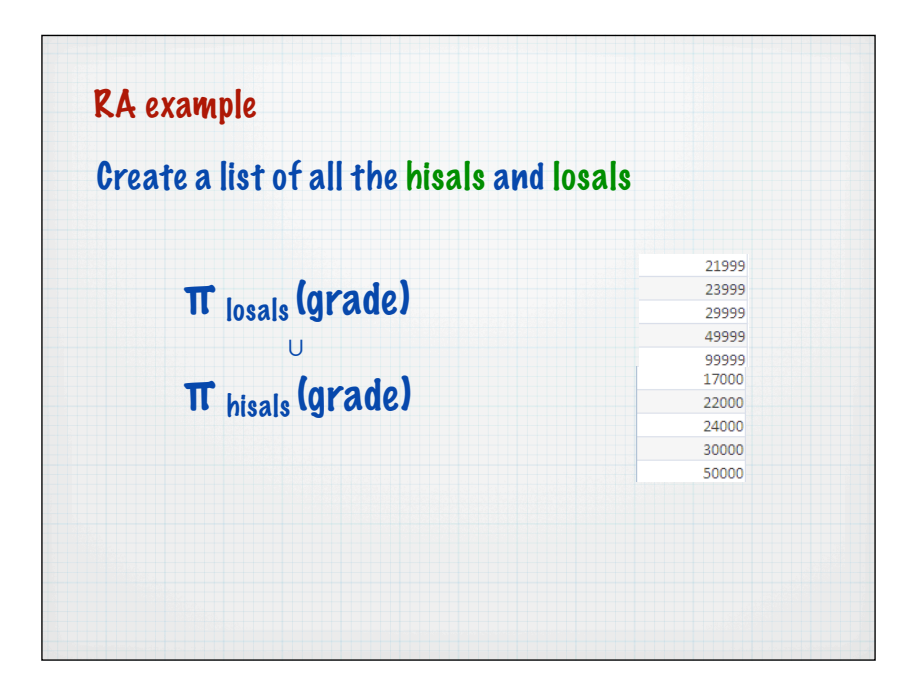

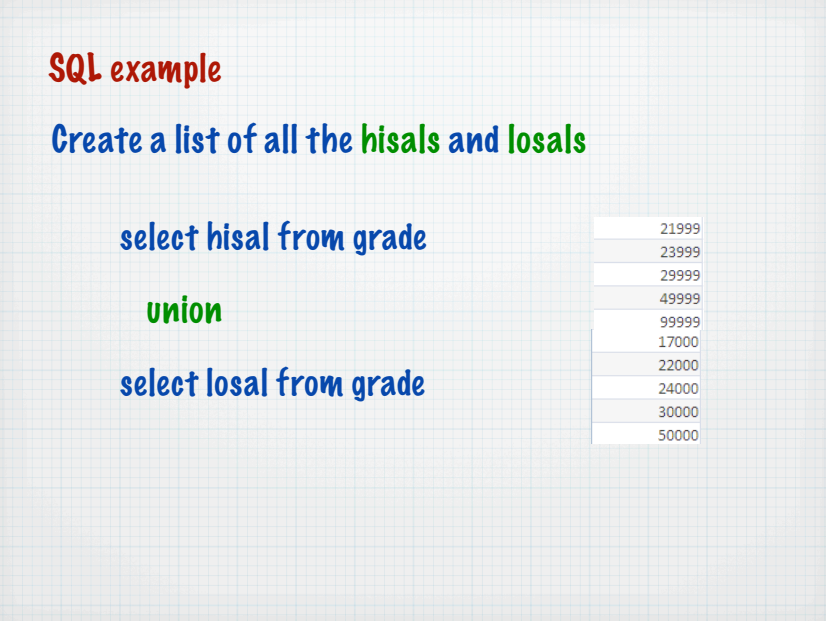

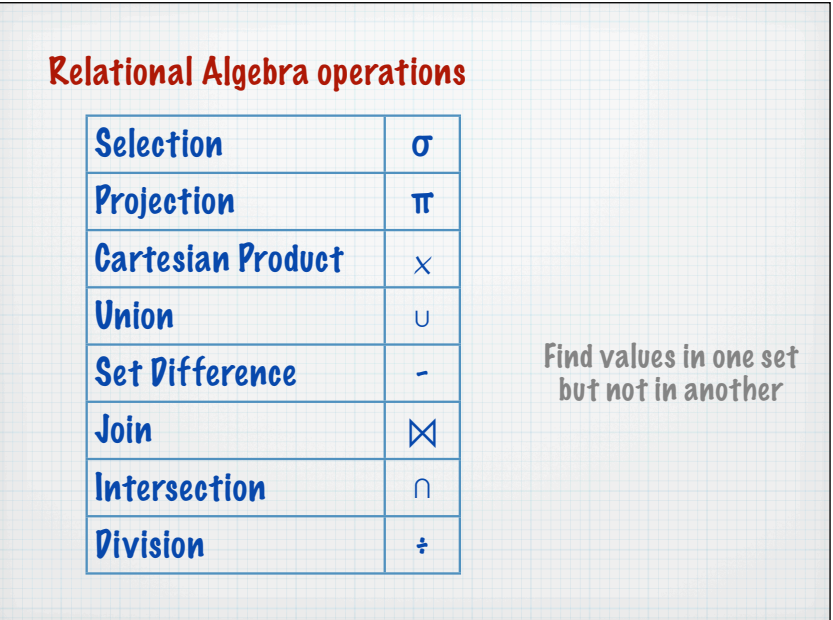

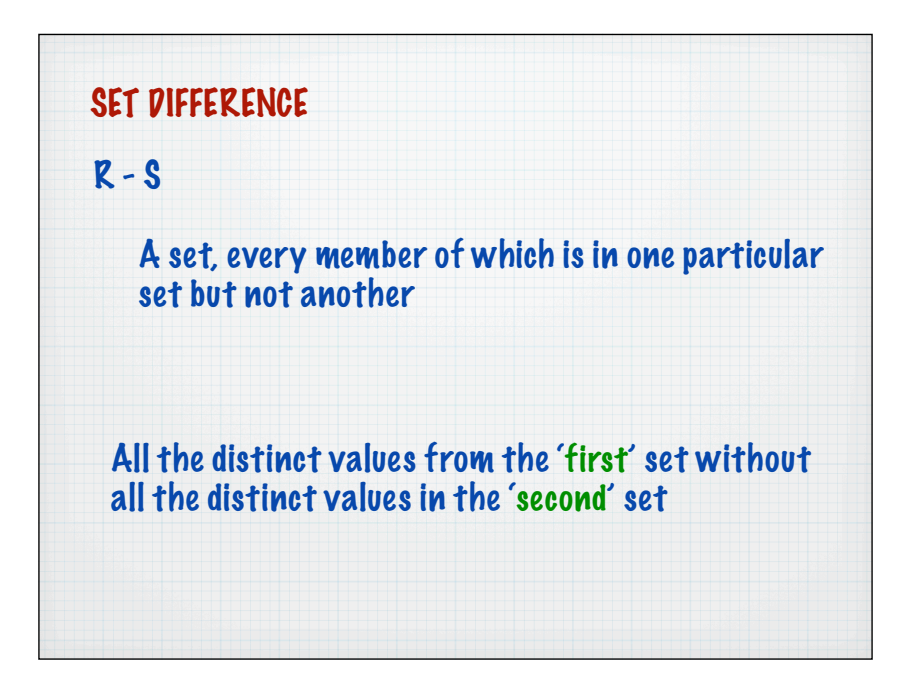

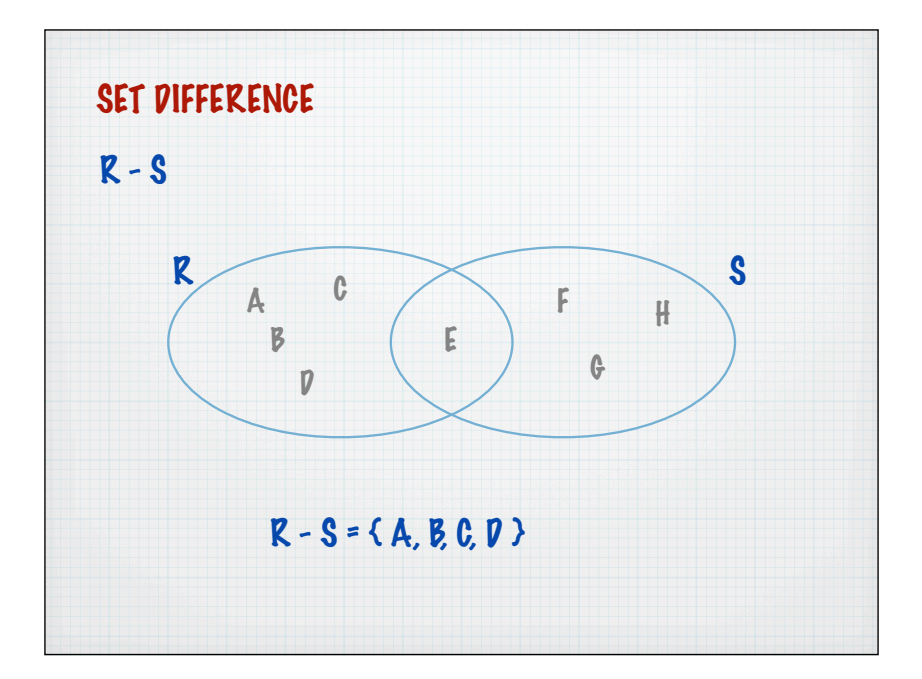

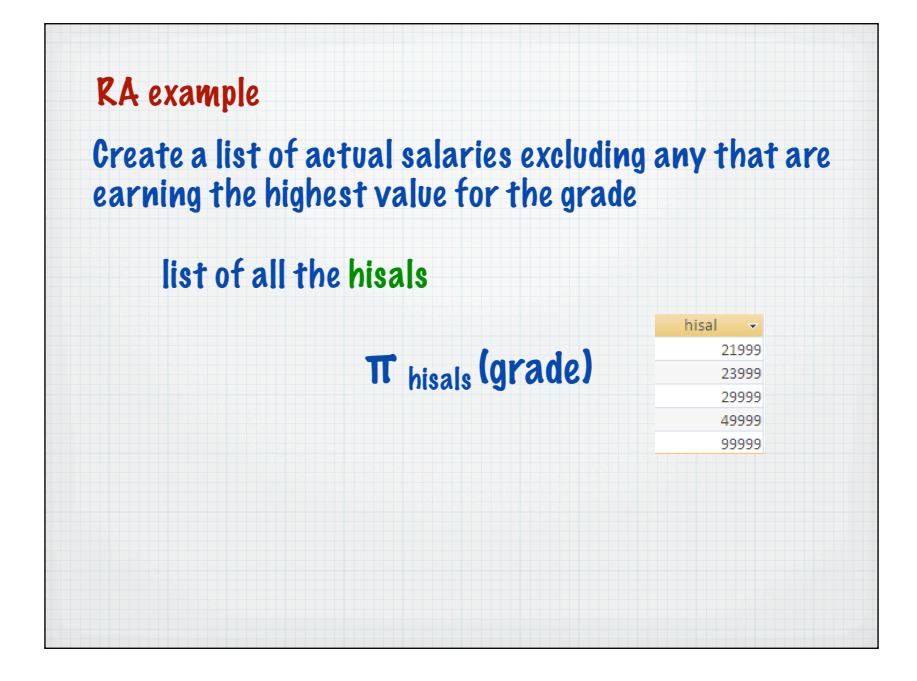

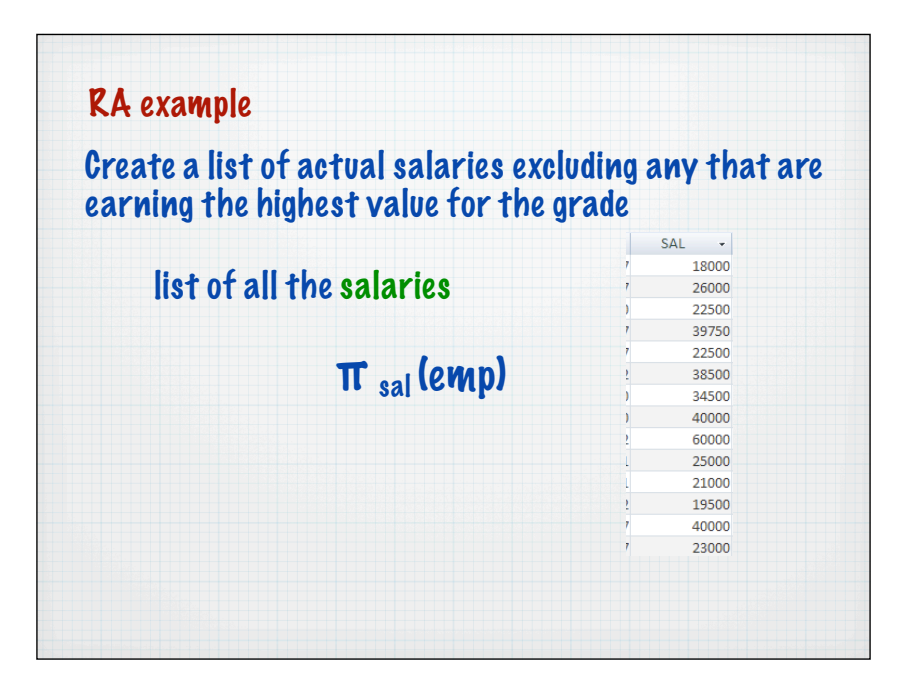

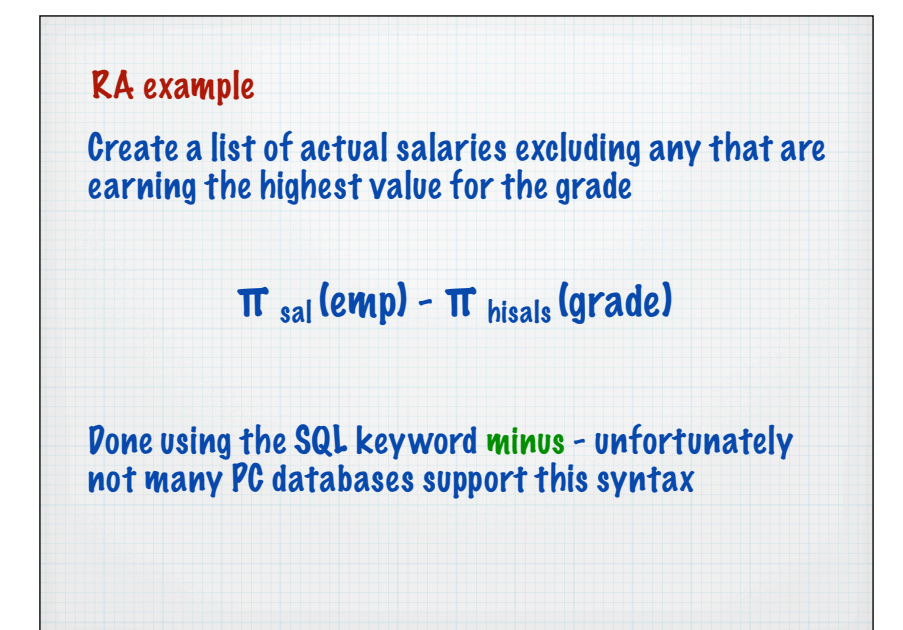

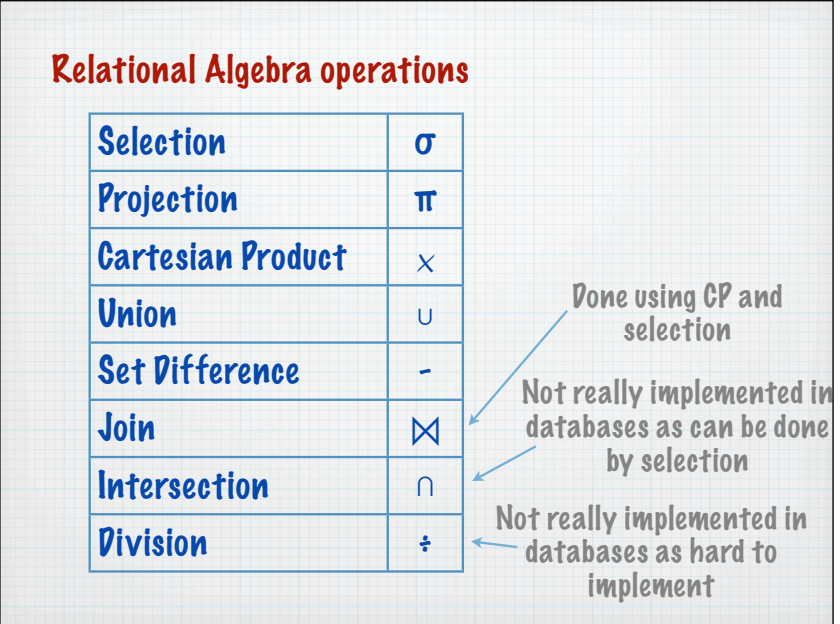

Data Query Language (DQL) The SQL shown so far is for writing queries - the DQL part of the language select \* or expression from relations [where expression]

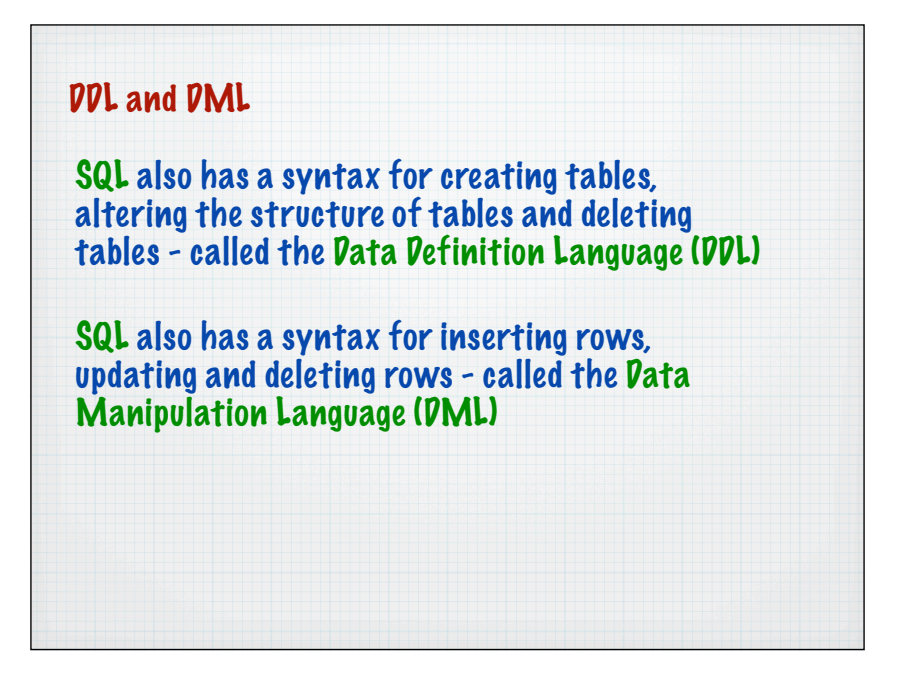

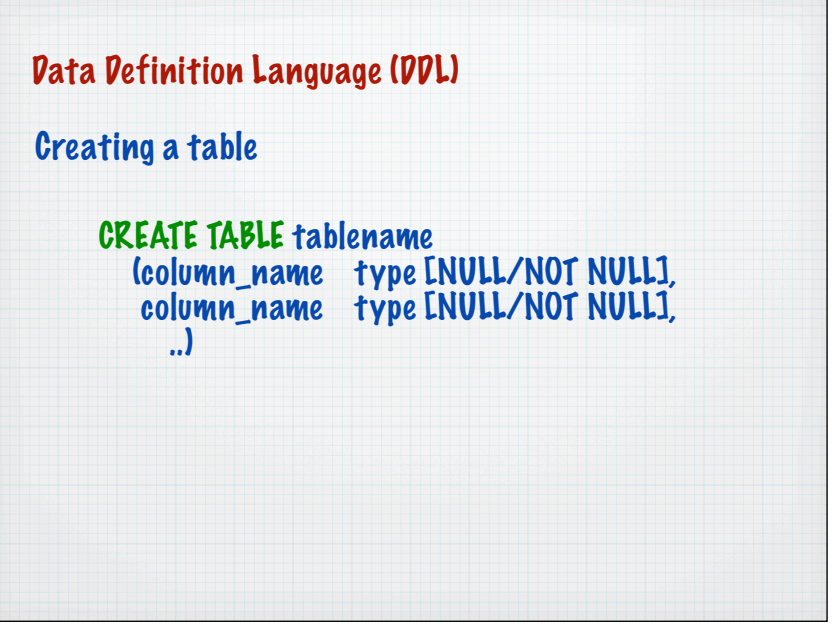

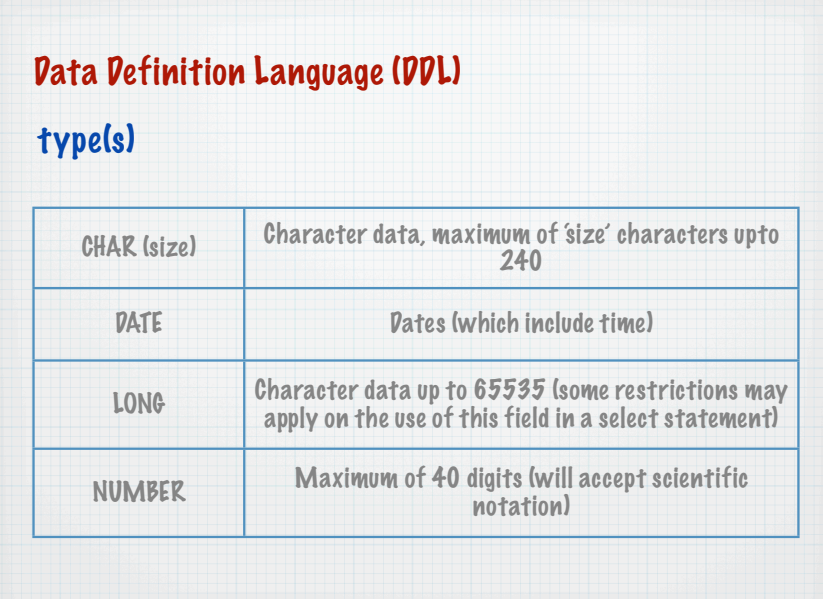

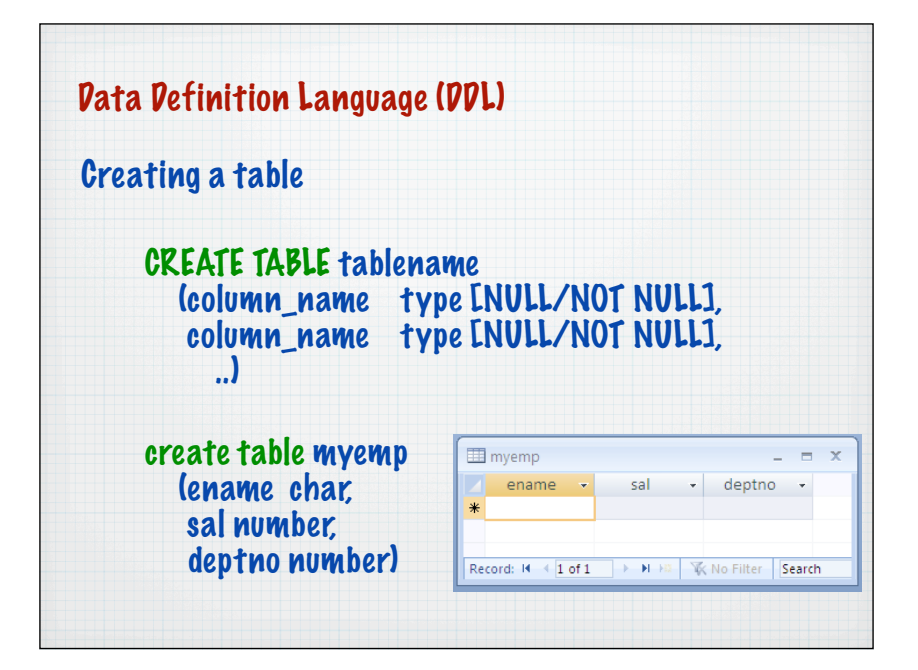

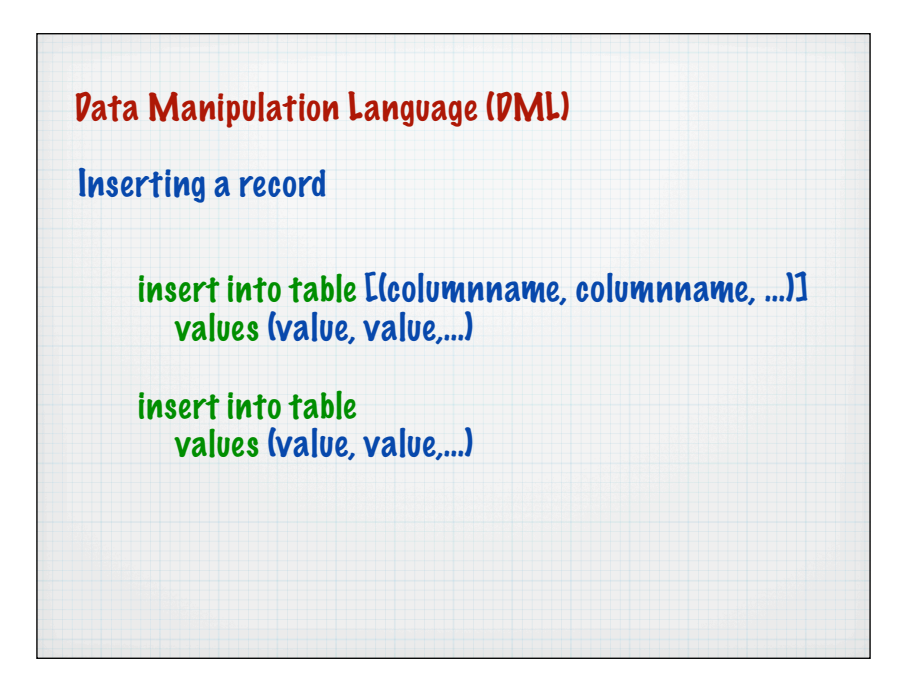

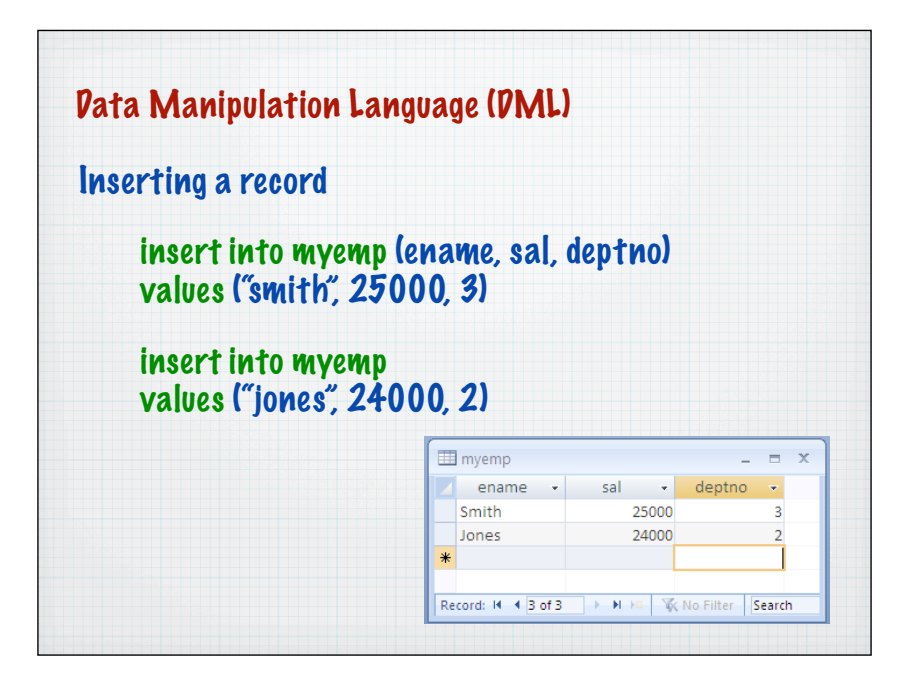

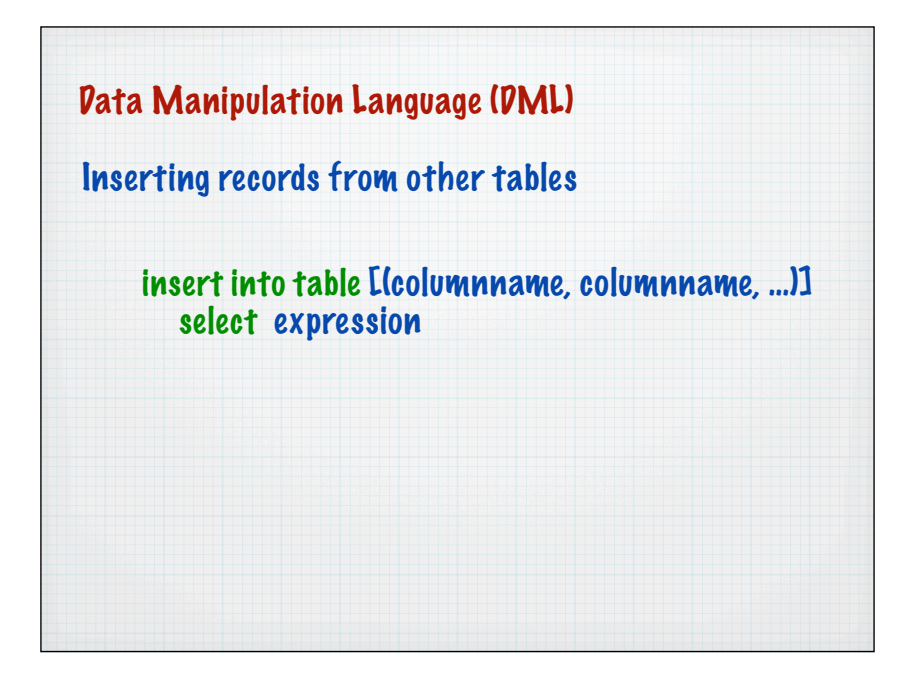

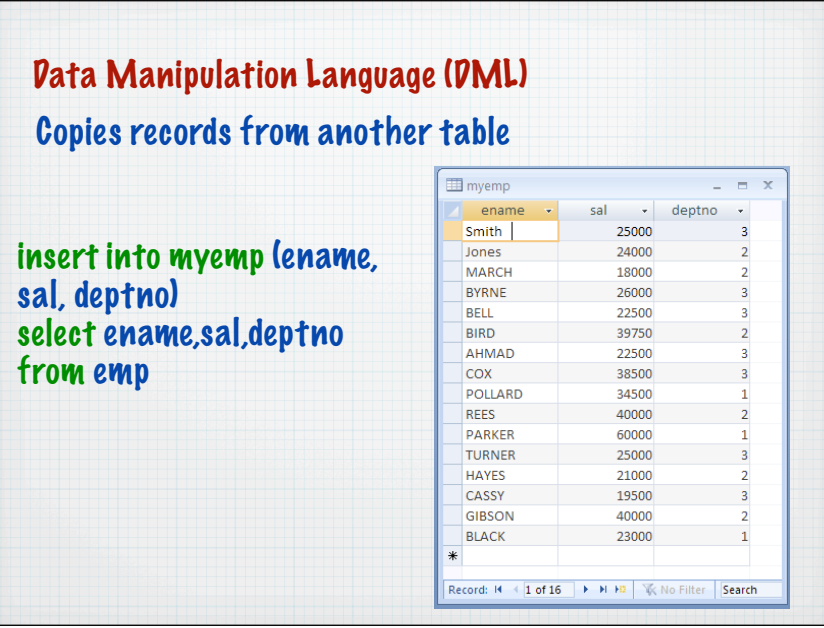

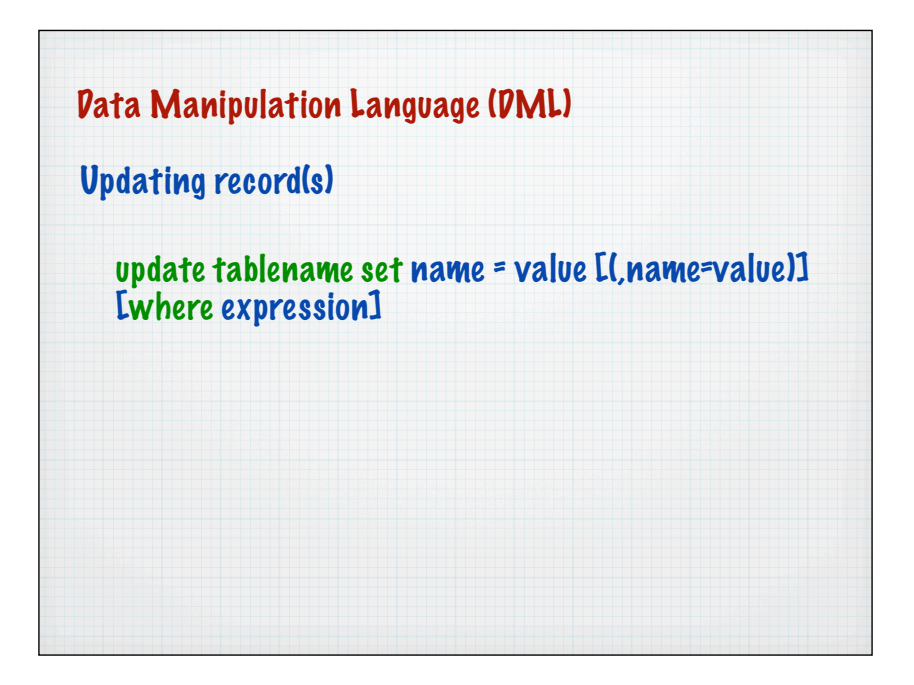

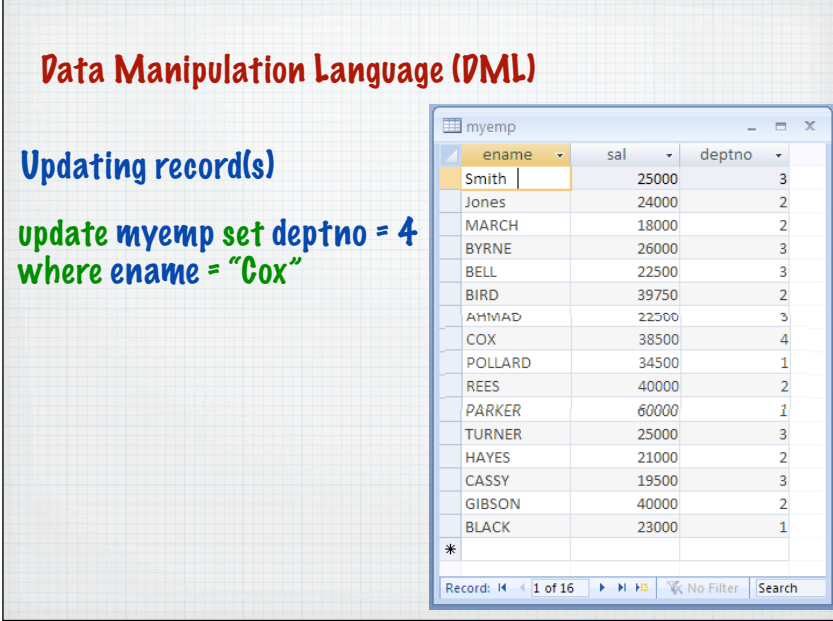

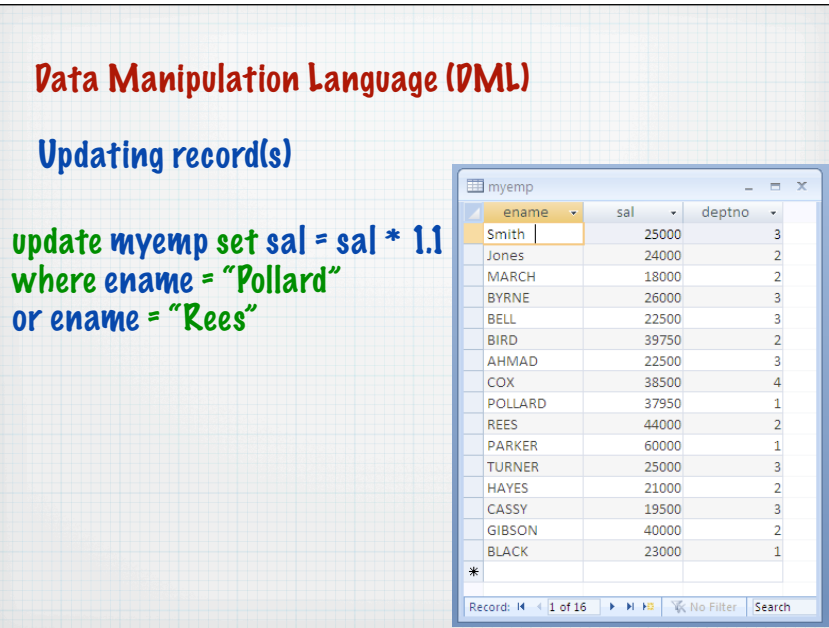

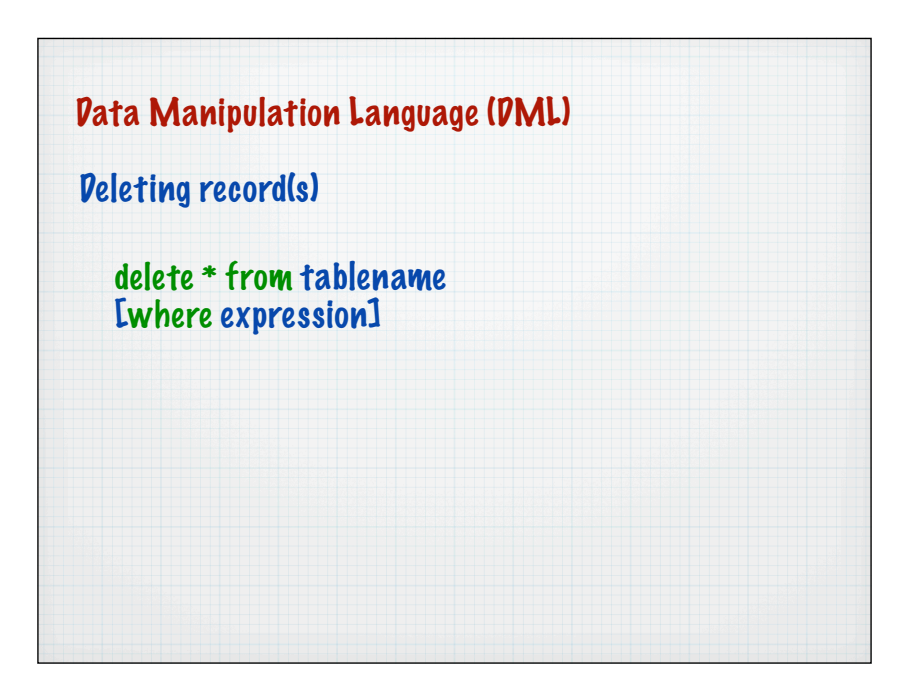

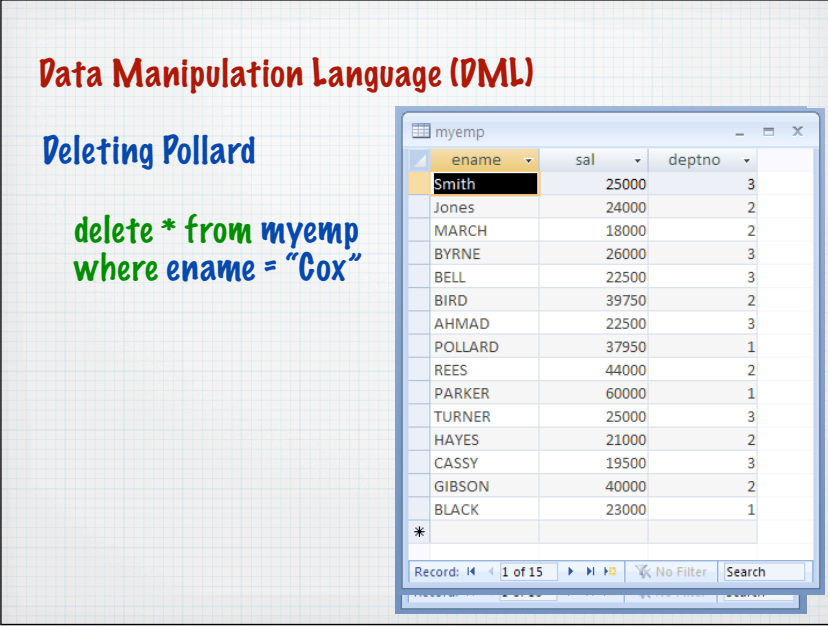

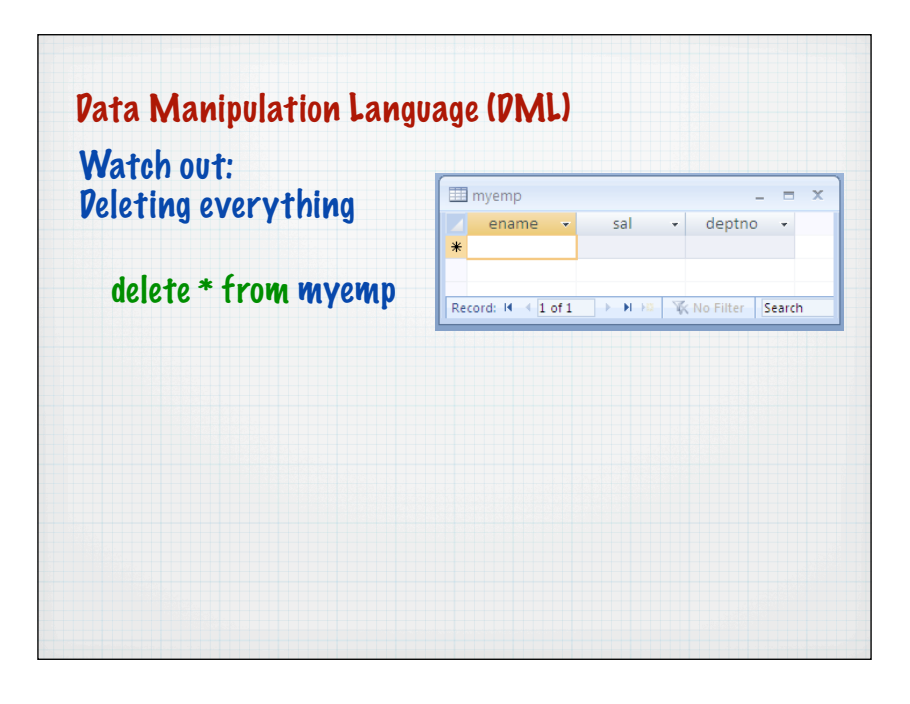

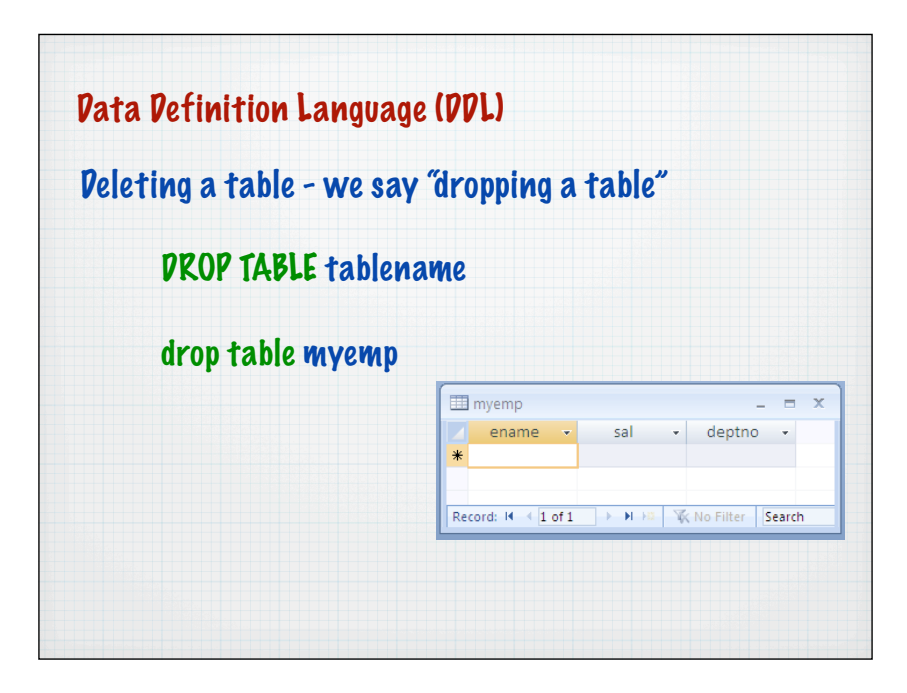